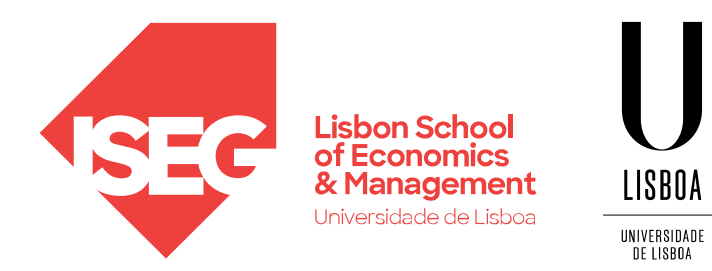

#### **PYTHON DATA STRUCTURES: LISTS** Carlos J. Costa

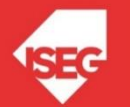

Carlos J. Costa (ISEG) 2022/23 - 1

Let's Continue with lists…

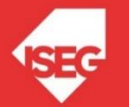

#### methods

- ⚫ **append() Adds an element at the end of the list**
- ⚫ **clear() Removes all the elements from the list**
- ⚫ **copy() Returns a copy of the list**
- ⚫ **count() Returns the number of elements with the specified value**
- ⚫ **extend() Add the elements of a list (or any iterable), to the end of the current list**
- ⚫ **index() Returns the index of the first element with the specified value**
- ⚫ **insert() Adds an element at the specified position**
- ⚫ **pop() Removes the element at the specified position**
- ⚫ **remove() Removes the item with the specified value**
- ⚫ **reverse() Reverses the order of the list**
- ⚫ **sort() Sorts the list**

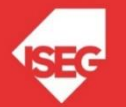

## **append()**

• Adds an element at the end of the list

```
insectList = ["bee", "fly"]print(insectList)
insectList.append("ant")
print(insectList)
```
• This is equivalent to

insectList[len(insectList):] = ["ant"].

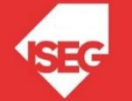

# **clear()**

• Removes all the elements from the list

```
insectList = ["mosquito", "ladybird", "beetle"]
print(insectList)
insectList.clear()
print(insectList)
```
• Equivalent to

del insectList[:].

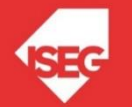

# **copy()**

- Returns a copy of the list
- Equivalent to insectList [: ]

```
# using only =
insectList = ["beetle", "mosquito", "fly","fly", "mosquito"]
insectListCopy = insectList
insectListCopy.append("bug")
print(insectList)
print(insectListCopy)
```

```
# using the method copy()
insectList = ["beetle", "mosquito", "fly","fly", "mosquito"]
insectListCopy = insectList.copy()
insectListCopy.append("bug")
print(insectList)
print(insectListCopy)
```
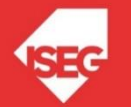

## **count()**

• Returns the number of elements with the specified value

```
insectList = ["beetle", "mosquito", "fly", "fly", "mosquito"]print(insectList.count("beetle"))
```

```
print(insectList.count("fly"))
```
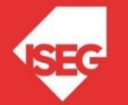

### **extend()**

- Add the elements of a list (or any iterable), to the end of the current list
- This method is equivalent to listA[len(listA):] = iterable.
- $insectList = ["bee", "fly"$

print(insectList)

insectList.extend(["ant", "mosquito"]) print(insectList)

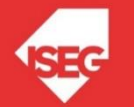

## **index()**

• Returns the index of the first element with the specified value

insectList =  $["beetle", "mosquito", "fly", "fly", "mosquito"]$ print(insectList.index("mosquito")) print(insectList.index("mosquito", 3))

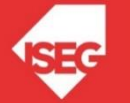

## **index()**

list of list

```
animalList=[]
insectList = ["beetle", "mosquito", "fly"]fishList = ["codfish","sardine", "salmon"]
mammallist = ['piq", "bear", "rabit"]animalList.append(insectList)
animalList.append(fishList)
animalList.append(mammalList)
```
• Index of sardine?

```
animalList.index("sardine")
```
• animalList[1].index("sardine")

```
animalList[1][1]
animalList[1].index("sardine")
```
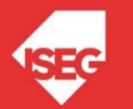

# **insert()**

- Adds an element at the specified position
- The first argument is the index of the element before which to insert.
- For example, a.insert(0, x) inserts at the front of the list.

```
insectList = ["bee", "fly"]print(insectList)
insectList.insert(0, "ant")
print(insectList)
insectList.insert(2, "mosquito")
print(insectList)
```
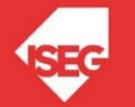

## **pop()**

- Removes the element at the specified position, and returns it.
- If no index is specified, pop() removes and returns the last item in the list.

```
# Example 1: No index specified. Removes the last.
insectList = ["mosquito", "ladybird", "ant"]
print(insectList)
insectList.pop()
print(insectList)
```

```
# Example 2: Index specified
insectList = ["mosquito", "ladybird", "ant"]
print(insectList)
insectList.pop(1)
print(insectList)
```
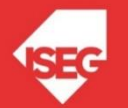

### **remove()**

- Removes the first item from the list that has a specific value.
- Returns an error if there is no such item.

```
insectList = ["bee", "ladybird", "ant"]print(insectList)
insectList.remove("ant")
print(insectList)
```
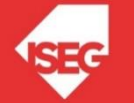

#### **reverse()**

• Reverses the order of the list

insectList =  $["beetle", "mosquito", "fly", "fly", "mosquito"]$ insectList.reverse() print(insectList)

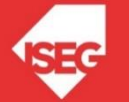

# **sort()**

- Sorts the list
- The arguments can be used to customize the operation.
- sort(key=None/function..., reverse=False/True)

```
insectList = ["beetle", "mosquito", "fly","fly", "mosquito"]
insectList.sort()
print(insectList)
```
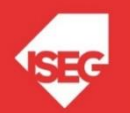

## **sort()**

• sort by dimension

insectList =  $["beetle", "mosquito", "fly", "fly", "mosquito"]$ insectList.sort(key=len) print(insectList)

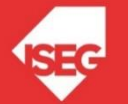

#### functions

- ⚫ **sum() - Sums up the numbers in the list**
- ⚫ **max() - return maximum element of given list**
- ⚫ **min() - return minimum element of given list**
- ⚫ **len() - Returns length of the list or size of the list**
- reduce() apply a particular function passed in its argument to all of the list elements stores the intermediate result and only returns the final summation value
- ord() Returns an integer representing the Unicode code point of the given Unicode character
- cmp() This function returns 1, if first list is "greater" than second list
- all() Returns true if all element are true or if list is empty
- any() return true if any element of the list is true. if list is empty, return false
- ⚫ enumerate() Returns enumerate object of list
- ⚫ accumulate() apply a particular function passed in its argument to all of the list elements returns a list containing the intermediate results
- ⚫ filter() tests if each element of a list true or not
- map() returns a list of the results after applying the given function to each item of a given iterable
- lambda() This function can have any number of arguments but only one expression, which is evaluated and returned.

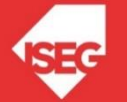

## **sum()**

⚫ **Sums up the numbers in the list**

#### valueList=[1,22,33,44,12] sum(valueList)

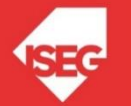

### **max()**

⚫ **return maximum element of given list**

#### valueList=[1,22,33,44,12]

max(valueList)

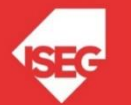

# **min()**

⚫ **return minimum element of given list**

- ⚫ **valueList=[1,22,33,44,12]**
- ⚫ **min(valueList)**

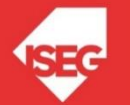

# **len()**

⚫ **Returns length of the list or size of the list**

```
animalList=[]
insectList = ["beetle", "mosquito", "fly"]
fishList = ["codfish","sardine", "salmon"]
mammallist = ["ping", "bear", "rabit"]animalList.append(insectList)
animalList.append(fishList)
animalList.append(mammalList)
len(animalList)
```
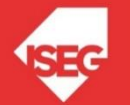